## Fichier:Lessive la cendre 1 volume de cendre.png

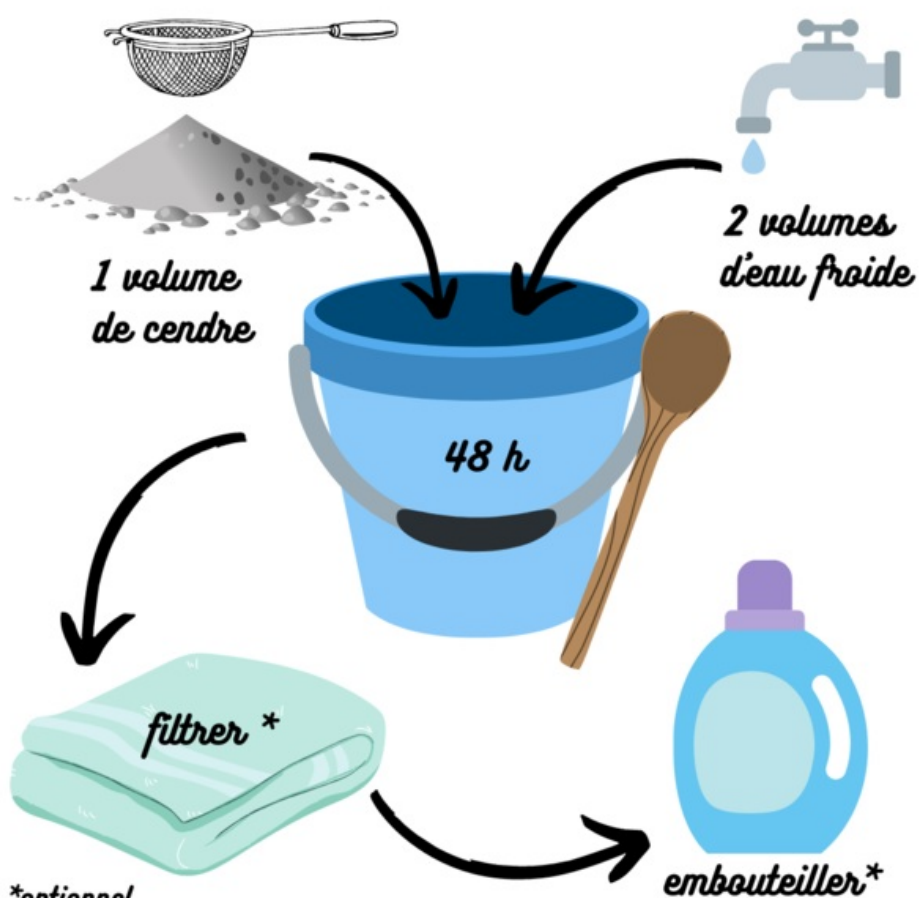

\*optionnel

Taille de cet aperçu :600 × 600 [pixels](https://wiki.lowtechlab.org/images/thumb/1/1f/Lessive_la_cendre_1_volume_de_cendre.png/600px-Lessive_la_cendre_1_volume_de_cendre.png).

Fichier [d'origine](https://wiki.lowtechlab.org/images/1/1f/Lessive_la_cendre_1_volume_de_cendre.png) (1 080 × 1 080 pixels, taille du fichier : 178 Kio, type MIME : image/png) Lessive la cendre 1 volume de cendre

## Historique du fichier

Cliquer sur une date et heure pour voir le fichier tel qu'il était à ce moment-là.

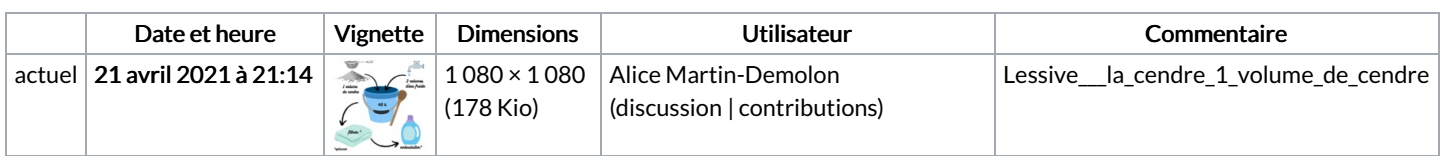

Vous ne pouvez pas remplacer ce fichier.

## Utilisation du fichier

La page suivante utilise ce fichier :

[Lessive](https://wiki.lowtechlab.org/wiki/Lessive_%25C3%25A0_la_cendre) à la cendre

## Métadonnées

Ce fichier contient des informations supplémentaires, probablement ajoutées par l'appareil photo numérique ou le numériseur utilisé pour le créer. Si le fichier a été modifié depuis son état original, certains détails peuvent ne pas refléter entièrement l'image modifiée.

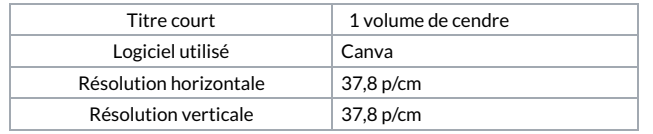